## DGS-36xx Static Route OID parameter

Static Route:

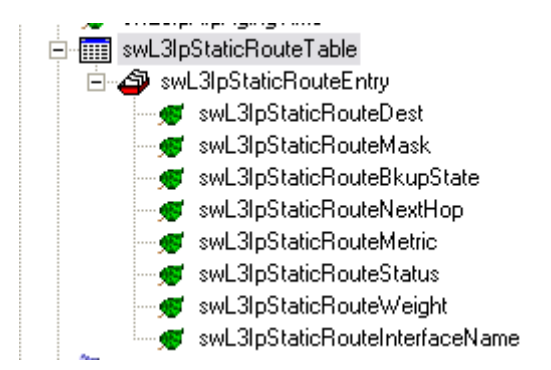

0:swL3IpStaticRouteEntry DGS-3612: 1.3.6.1.4.1.171.11.70.10.3.2.5.1 DGS-3612G: 1.3.6.1.4.1.171.11.70.9.3.2.5.1 DGS-3627: 1.3.6.1.4.1.171.11.70.6.3.2.5.1 DGS-3627G: 1.3.6.1.4.1.171.11.70.8.3.2.5.1 DGS-3650: 1.3.6.1.4.1.171.11.70.5.3.2.5.1

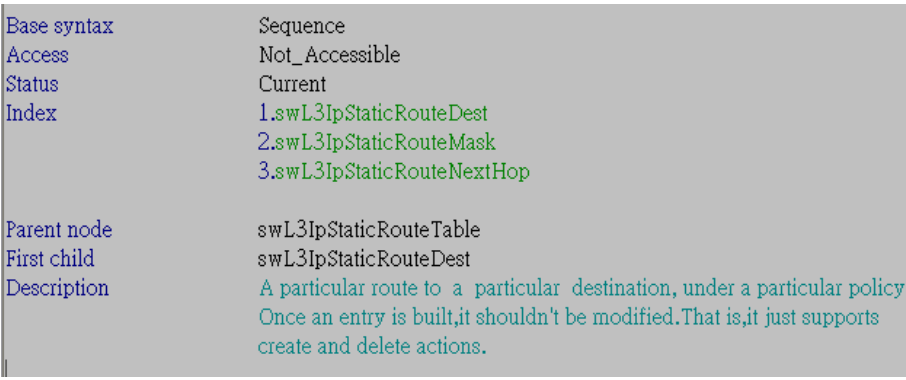

1:swL3IpStaticRouteDest - IP Address DGS-3612: 1.3.6.1.4.1.171.11.70.10.3.2.5.1.1 DGS-3612G: 1.3.6.1.4.1.171.11.70.9.3.2.5.1.1 DGS-3627: 1.3.6.1.4.1.171.11.70.6.3.2.5.1.1 DGS-3627G: 1.3.6.1.4.1.171.11.70.8.3.2.5.1.1 DGS-3650: 1.3.6.1.4.1.171.11.70.5.3.2.5.1.1

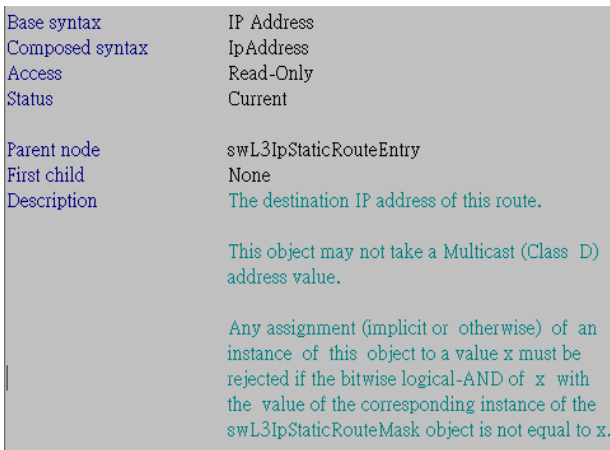

2:swL3IpStaticRouteMask - IP Address DGS-3612: 1.3.6.1.4.1.171.11.70.10.3.2.5.1.2 DGS-3612G: 1.3.6.1.4.1.171.11.70.9.3.2.5.1.2 DGS-3627: 1.3.6.1.4.1.171.11.70.6.3.2.5.1.2 DGS-3627G: 1.3.6.1.4.1.171.11.70.8.3.2.5.1.2 DGS-3650: 1.3.6.1.4.1.171.11.70.5.3.2.5.1.2

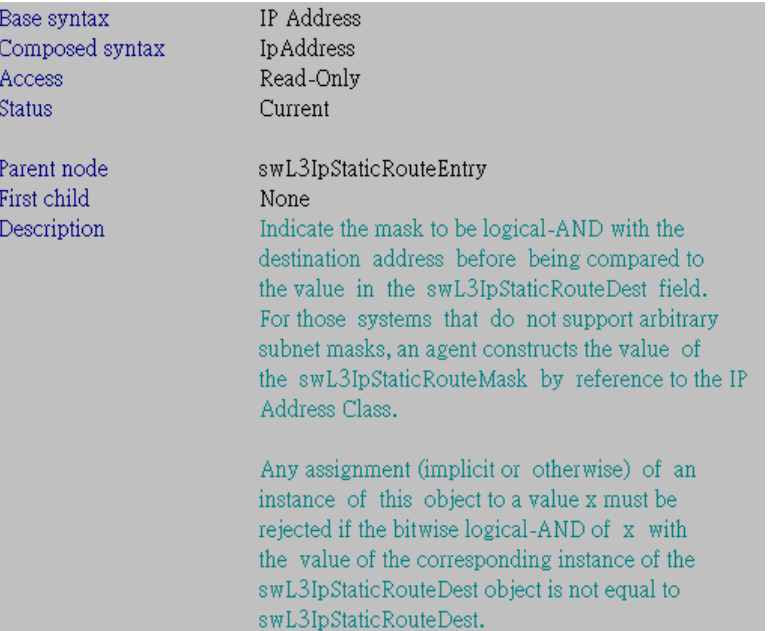

## 3:swL3IpStaticRouteBkupState – Integer

DGS-3612: 1.3.6.1.4.1.171.11.70.10.3.2.5.1.3 DGS-3612G: 1.3.6.1.4.1.171.11.70.9.3.2.5.1.3 DGS-3627: 1.3.6.1.4.1.171.11.70.6.3.2.5.1.3 DGS-3627G: 1.3.6.1.4.1.171.11.70.8.3.2.5.1.3 DGS-3650: 1.3.6.1.4.1.171.11.70.5.3.2.5.1.3

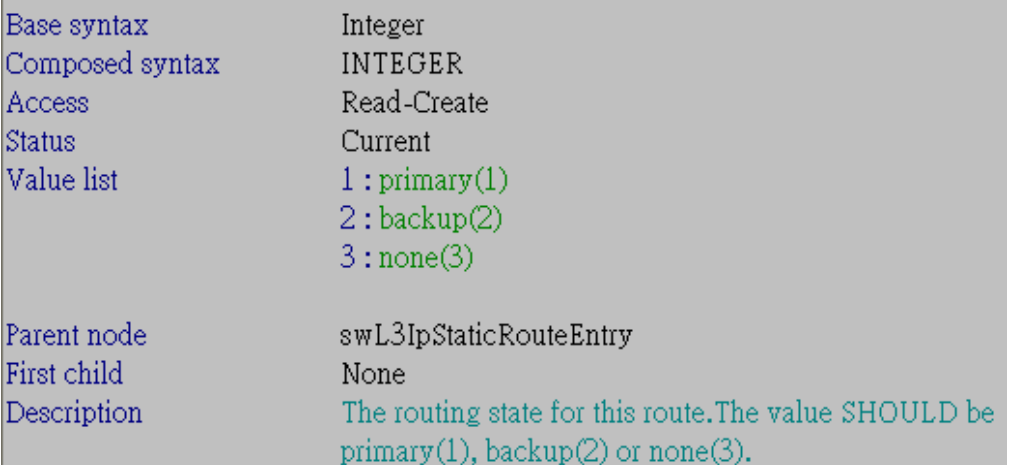

4:swL3IpStaticRouteNextHop - IP Address DGS-3612: 1.3.6.1.4.1.171.11.70.10.3.2.5.1.4 DGS-3612G: 1.3.6.1.4.1.171.11.70.9.3.2.5.1.4 DGS-3627: 1.3.6.1.4.1.171.11.70.6.3.2.5.1.4 DGS-3627G: 1.3.6.1.4.1.171.11.70.8.3.2.5.1.4 DGS-3650: 1.3.6.1.4.1.171.11.70.5.3.2.5.1.4

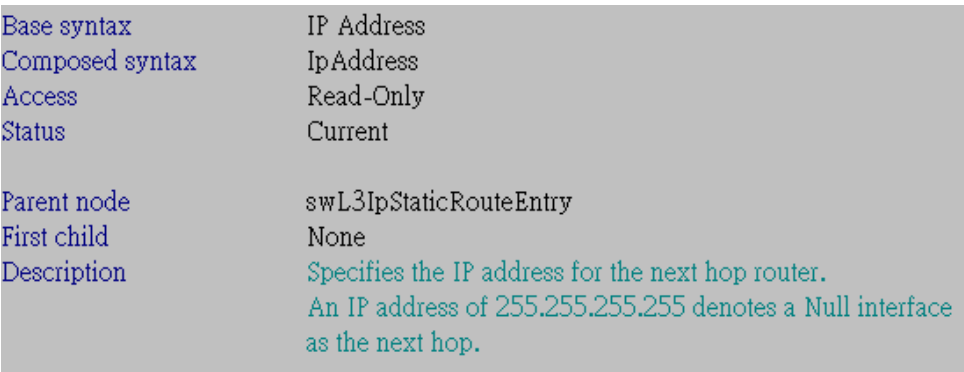

## 5:swL3IpStaticRouteMetric – Integer DGS-3612: 1.3.6.1.4.1.171.11.70.10.3.2.5.1.5 DGS-3612G: 1.3.6.1.4.1.171.11.70.9.3.2.5.1.5 DGS-3627: 1.3.6.1.4.1.171.11.70.6.3.2.5.1.5 DGS-3627G: 1.3.6.1.4.1.171.11.70.8.3.2.5.1.5 DGS-3650: 1.3.6.1.4.1.171.11.70.5.3.2.5.1.5

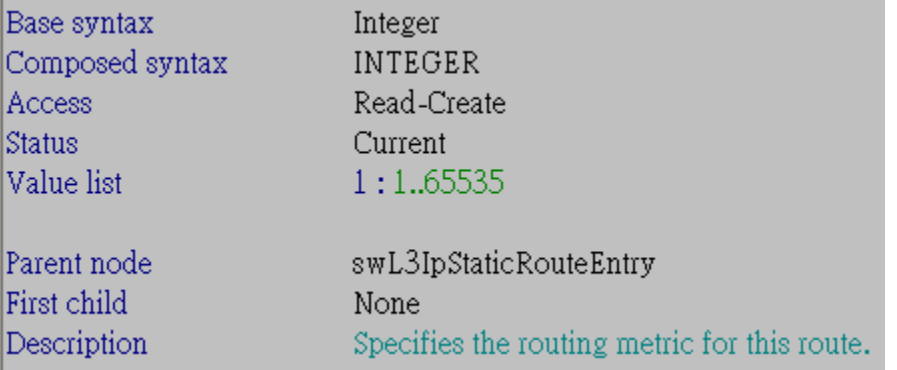

6:swL3IpStaticRouteStatus – Integer DGS-3612: 1.3.6.1.4.1.171.11.70.10.3.2.5.1.6 DGS-3612G: 1.3.6.1.4.1.171.11.70.9.3.2.5.1.6 DGS-3627: 1.3.6.1.4.1.171.11.70.6.3.2.5.1.6 DGS-3627G: 1.3.6.1.4.1.171.11.70.8.3.2.5.1.6 DGS-3650: 1.3.6.1.4.1.171.11.70.5.3.2.5.1.6

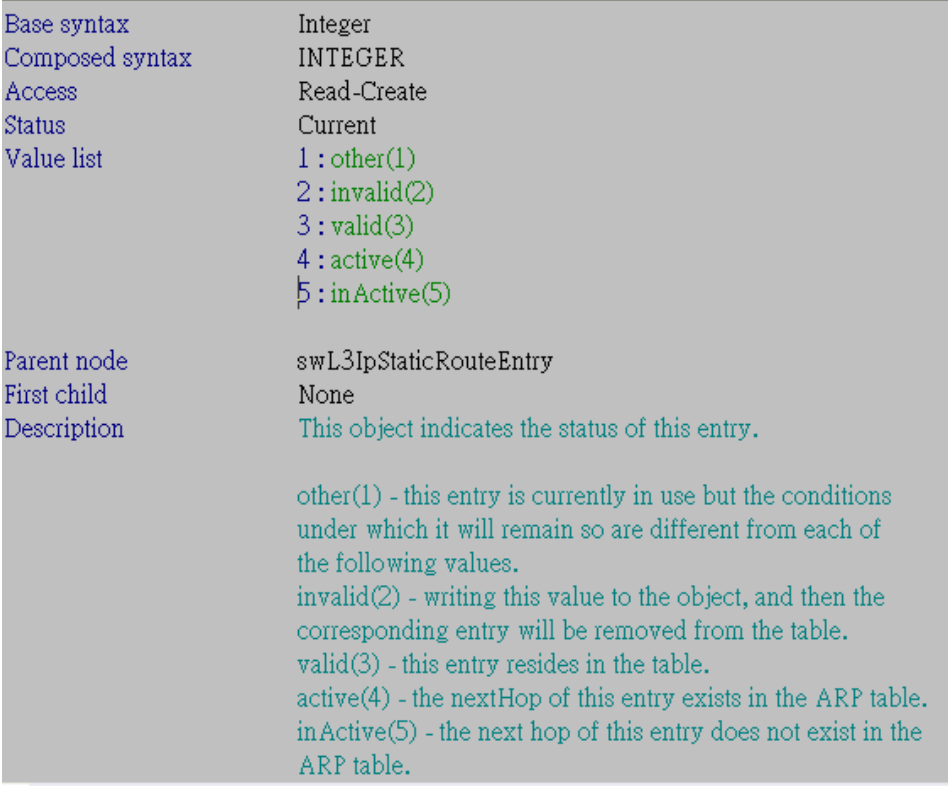

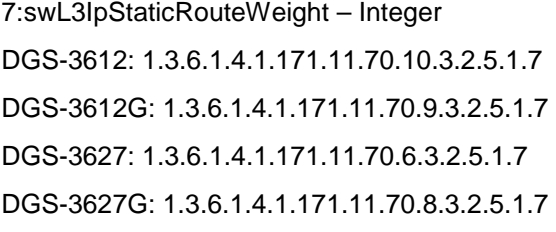

DGS-3650: 1.3.6.1.4.1.171.11.70.5.3.2.5.1.7

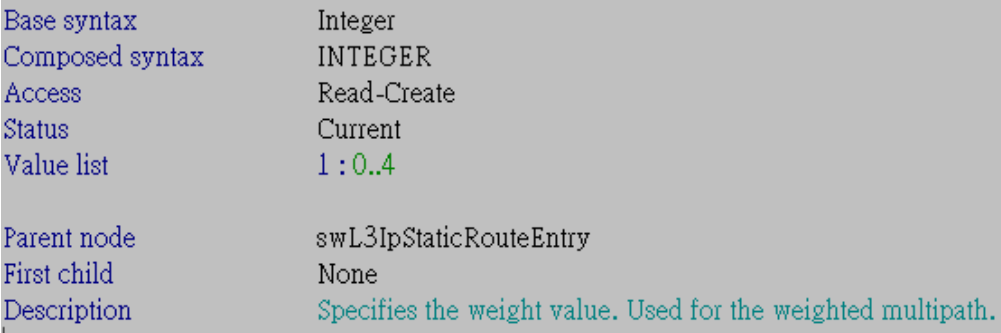

8:swL3IpStaticRouteInterfaceName - Octet String DGS-3612: 1.3.6.1.4.1.171.11.70.10.3.2.5.1.8 DGS-3612G: 1.3.6.1.4.1.171.11.70.9.3.2.5.1.8 DGS-3627: 1.3.6.1.4.1.171.11.70.6.3.2.5.1.8 DGS-3627G: 1.3.6.1.4.1.171.11.70.8.3.2.5.1.8 DGS-3650: 1.3.6.1.4.1.171.11.70.5.3.2.5.1.8

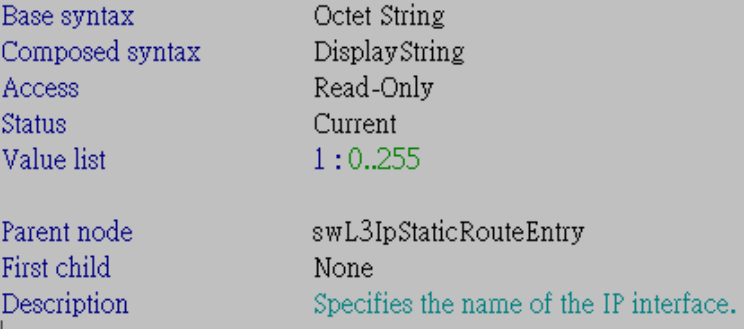